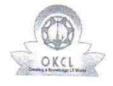

» Refresher training Conducted

» Refresher training Conducted Date

## eVidyalaya Half Yearly Report

Department of School & Mass Education, Govt. of Odisha

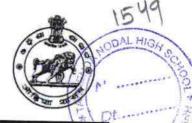

Yes

10/10/2018

| School Name : TALMENDA HIGH SCHOOL                                                                                                    |                   |
|----------------------------------------------------------------------------------------------------|-------------------|
| TO PLANCE THE EST                                                                                                    |                   |
| U_DISE : District :<br>21010610002 BARGARH                                                                                                    | Block :<br>BHEDEN |
| Report Create Date : 0000-00-00 00:00:00 (39572)                                                                                                    | BHEDEN            |
| CONTRACTOR OF A PROPERTY OF A PROPERTY OF A |                   |
| general_info                                                                                                    |                   |
| » Half Yearly Report No                                                                                                    | 10                |
| » Half Yearly Phase                                                                                                    | 1                 |
| Implementing Partner                                                                                                    | IL&FS ETS         |
| Half Yearly Period from                                                                                                    | 10/2/2018         |
| Half Yearly Period till                                                                                                    | 4/1/2019          |
| School Coordinator Name                                                                                                    | SANATAN<br>SAHU   |
| Leaves taken for the follow                                                                                                    | ving Month        |
| Leave Month 1                                                                                                    | October           |
| Leave Days1                                                                                                    | 0                 |
| Leave Month 2                                                                                                    | November          |
| Leave Days2                                                                                                    | 0                 |
| Leave Month 3                                                                                                    | December          |
| Leave Days3                                                                                                    | 0                 |
| Leave Month 4                                                                                                    | January           |
| Leave Days4                                                                                                    | 0                 |
| Leave Month 5                                                                                                    | February          |
| Leave Days5                                                                                                    | 0                 |
| Leave Month 6                                                                                                    | March             |
| Leave Days6                                                                                                    | 0                 |
| Leave Month 7                                                                                                    | April             |
| Leave Days7                                                                                                    | 0                 |
| Equipment Downtime [                                                                                                    | Details           |
| Equipment are in working condition?                                                                                                    | Yes               |
| Downtime > 4 Working Days                                                                                                    | No                |
| Action after 4 working days are over for Equipmer                                                                                                    | nt                |
| Training Details                                                                                                    |                   |

| Educational content Deta                                                                                                    | ails            |
|----------------------------------------------------------------------------------------------------|-----------------|
| » e Content installed?                                                                                                    | Yes             |
| » SMART Content with Educational software?                                                                                                    | Yes             |
| » Stylus/ Pens                                                                                                    | Yes             |
| » USB Cable                                                                                                    | Yes             |
| » Software CDs                                                                                                    | Yes             |
| » User manual                                                                                                    | Yes             |
| Recurring Service Detai                                                                                                    | ls              |
| » Register Type (Faulty/Stock/Other Register)                                                                                                    | YES             |
| » Register Quantity Consumed                                                                                                    | 1               |
| » Blank Sheet of A4 Size                                                                                                    | Yes             |
| » A4 Blank Sheet Quantity Consumed                                                                                                    | 2450            |
| » Cartridge                                                                                                    | Yes             |
| » Cartridge Quantity Consumed                                                                                                    | 1               |
| » USB Drives                                                                                                    | Yes             |
| » USB Drives Quantity Consumed                                                                                                    | 1               |
| » Blank DVDs Rewritable                                                                                                    | Yes             |
| » Blank DVD-RW Quantity Consumed                                                                                                    | 25              |
| » White Board Marker with Duster                                                                                                    | Yes             |
| » Quantity Consumed                                                                                                    | 6               |
| » Electricity bill                                                                                                    | Yes             |
| » Internet connectivity                                                                                                    | Yes             |
| » Reason for Unavailablity                                                                                                    |                 |
| Electrical Meter Reading and Generator                                                                                                    | r Meter Reading |
| » Generator meter reading                                                                                                    | 2129            |
| » Electrical meter reading                                                                                                    | 1532            |
| Equipment replacement det                                                                                                    |                 |
| Replacement of any Equipment by Agency                                                                                                    | No              |
| Name of the Equipment                                                                                                    |                 |
| Theft/Damaged Equipmer                                                                                                    | nt              |
| Equipment theft/damage                                                                                                    | No              |
| If Yes; Name the Equipment                                                                                                    |                 |
| Lab Utilization details                                                                                                    |                 |
| No. of 9th Class students                                                                                                    | 35              |
| 9th Class students attending ICT labs                                                                                                    | 35              |
| No. of 10th Class students                                                                                                    | 58              |
| 10th Class students attending ICT labs                                                                                                    | 58              |
| No. of hours for the following month lab h                                                                                                    |                 |
| Month-1                                                                                                    | October         |
| The same of the same of the sa |                 |

|                                           | . Z            | NOD   |
|-------------------------------------------|----------------|-------|
|                                           | 62<br>November | A. P. |
| » Hours1                                  | 62             | l     |
| » Month-2                                 |                | Dt.   |
| » Hours2                                  | 59             |       |
| » Month-3                                 | December       | NOA.  |
| » Hours3                                  | 58             |       |
| » Month-4                                 | January        |       |
| » Hours4                                  | 60             |       |
| » Month-5                                 | February       |       |
| » Hours5                                  | 54             |       |
| » Month-6                                 | March          |       |
| » Hours6                                  | 52             |       |
| » Month-7                                 | April          |       |
| » Hours7                                  | 2              |       |
| Server & Node Downtime details            |                |       |
| » Server Downtime Complaint logged date1  |                |       |
| » Server Downtime Complaint Closure date1 |                |       |
| » Server Downtime Complaint logged date2  |                |       |
| » Server Downtime Complaint Closure date2 |                |       |
| » Server Downtime Complaint logged date3  |                |       |
| » Server Downtime Complaint Closure date3 |                |       |
| » No. of Non-working days in between      | 0              |       |
| » No. of working days in downtime         | 0              |       |
| Stand alone PC downtime details           |                |       |
| » PC downtime Complaint logged date1      |                |       |
| » PC downtime Complaint Closure date1     |                |       |
| » PC downtime Complaint logged date2      |                |       |
| » PC downtime Complaint Closure date2     |                |       |
| » PC downtime Complaint logged date3      |                |       |
| » PC downtime Complaint Closure date3     |                |       |
| » No. of Non-working days in between      | 0              |       |
| » No. of working days in downtime         | 0              |       |
| UPS downtime details                      |                |       |
| » UPS downtime Complaint logged date1     |                |       |
| » UPS downtime Complaint Closure date1    |                |       |
| » UPS downtime Complaint logged date2     |                |       |
| » UPS downtime Complaint Closure date2    |                |       |
| » UPS downtime Complaint logged date3     |                |       |
| » UPS downtime Complaint Closure date3    |                |       |
| » No. of Non-working days in between      | 0              |       |
| » No. of working days in downtime         | 0              |       |
| Genset downtime details                   |                | ž.    |
|                                           |                |       |

| UPS downtime Complaint logged date1                                                          |                      | TALMENO TO TO TO THE TALMENO TO TO TO THE TALMENO TO THE TALMENO THE TALMENO TO THE TALMENO THE TALMENO THE TAL |
|----------------------------------------------------------------------------------------------|----------------------|----------------------------------------------------------------------------------------------------|
| » UPS downtime Complaint Closure date1                                                       |                      | - / W                                                                                                    |
| » UPS downtime Complaint logged date2                                                        |                      | 18                                                                                                    |
| UPS downtime Complaint Closure date2                                                         |                      | - M DL                                                                                                    |
| » UPS downtime Complaint logged date3                                                        |                      | TO AND THE                                                                                                    |
| » UPS downtime Complaint Closure date3                                                       |                      |                                                                                                    |
| » No. of Non-working days in between                                                         | 0                    |                                                                                                    |
| » No. of working days in downtime                                                            | 0                    |                                                                                                    |
| Integrated Computer Projector downtime                                                       |                      |                                                                                                    |
| » Projector downtime Complaint logged date1                                                  | details              |                                                                                                    |
| » Projector downtime Complaint Closure date1                                                 |                      |                                                                                                    |
| » Projector downtime Complaint Closure date?                                                 |                      |                                                                                                    |
|                                                                                              |                      |                                                                                                    |
| » Projector downtime Complaint Closure date2                                                 |                      |                                                                                                    |
| » Projector downtime Complaint logged date3     » Projector downtime Complaint Closure date3 |                      |                                                                                                    |
| » No. of Non-working days in between                                                         | 0                    |                                                                                                    |
| » No. of working days in between                                                             | 0                    |                                                                                                    |
| Printer downtime details                                                                     |                      |                                                                                                    |
|                                                                                              |                      | Ţ.                                                                                                    |
| » Printer downtime Complaint logged date1                                                    | *******              |                                                                                                    |
| » Printer downtime Complaint Closure date1                                                   |                      |                                                                                                    |
| » Printer downtime Complaint logged date2                                                    |                      |                                                                                                    |
| » Printer downtime Complaint Closure date2                                                   |                      |                                                                                                    |
| » Printer downtime Complaint logged date3                                                    |                      |                                                                                                    |
| » Printer downtime Complaint Closure date3                                                   | ^                    |                                                                                                    |
| » No. of Non-working days in between                                                         | 0                    |                                                                                                    |
| » No. of working days in downtime                                                            | 0                    |                                                                                                    |
| Interactive White Board (IWB) downtime                                                       | e details            |                                                                                                    |
| » IWB downtime Complaint logged date1                                                        |                      |                                                                                                    |
| » IWB downtime Complaint Closure date1                                                       |                      |                                                                                                    |
| » IWB downtime Complaint logged date2                                                        |                      |                                                                                                    |
| » IWB downtime Complaint Closure date2                                                       |                      |                                                                                                    |
| » IWB downtime Complaint logged date3                                                        | a stumettor , tester |                                                                                                    |
| » IWB downtime Complaint Closure date3                                                       |                      |                                                                                                    |
| » No. of Non-working days in between                                                         | 0                    |                                                                                                    |
| » No. of working days in downtime                                                            | 0                    |                                                                                                    |
| Servo stabilizer downtime details                                                            | 3                    |                                                                                                    |
| » stabilizer downtime Complaint logged date1                                                 |                      | *****                                                                                                    |
| » stabilizer downtime Complaint Closure date1                                                |                      | ***************                                                                                                    |
| » stabilizer downtime Complaint logged date2                                                 |                      |                                                                                                    |
| » stabilizer downtime Complaint Closure date2                                                |                      |                                                                                                    |
| » stabilizer downtime Complaint logged date3                                                 |                      |                                                                                                    |

| <ul> <li>» stabilizer downtime Complaint Closure date3</li> <li>» No. of Non-working days in between</li> </ul> | 0                        | A ME    |
|----------------------------------------------------------------------------------------------------|--------------------------|---------|
| » No. of working days in downtime                                                                               | 0                        | THE DE  |
| Switch, Networking Components and other pe                                                                      | eripheral downtime       | details |
| » peripheral downtime Complaint logged date1                                                                    |                          |         |
| » peripheral downtime Complaint Closure date1                                                                   |                          |         |
| » peripheral downtime Complaint logged date2                                                                    | ************************ |         |
| » peripheral downtime Complaint Closure date2                                                                   |                          |         |
| » peripheral downtime Complaint logged date3                                                                    |                          |         |
| » peripheral downtime Complaint Closure date3                                                                   |                          |         |
| » No. of Non-working days in between                                                                            | 0                        |         |
| » No. of working days in downtime                                                                               | 0                        |         |

HEADMASTER
Talmanda Nodal High School

Signature of Head Master/Mistress with Seal